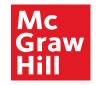

# **Supplier Portal**

# **Profile Completion**

Updated April 5, 2024

Profile Completion Post Registration Approval

1 McGraw Hill. All Rights Reserved.

## **Table of Contents**

- Logging into Oracle SaaS
- <u>Accessing Supplier Portal</u>
- Updating Profile
- General Information and Attachments
- Updating Tax Information
- Updating Address Information
- Updating Contact Information
- Updating Payment Information
- Updating Supplier Diversity Information
- Updating Products and Services Information
- <u>Reviewing and Submitting Changes</u>
- <u>Checking Status of a Submitted Profile Change Request</u>

For a quick guide with no images, follow this link - https://www.mheducation.com/unitas/corporate/suppliers/profile-completion-quick-guide.pdf

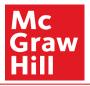

Mc Graw Hill

**Registration Approval** 

| Oracle Fusion Applications-Welcome E-Mail Index × Ikm testing ×                                                                |                                                                   | Ę        | ) ⊘    |   |
|----------------------------------------------------------------------------------------------------|-------------------------------------------------------------------|----------|--------|---|
| esdi-test.fa.sender@workflow.mail.us2.cloud.oracle.com<br>to testing001122+testone -                                           | Wed, Sep 28, 6:04 PM (15 hours ago)                               | <u>ት</u> | I      |   |
| Dear Slim Pickens,                                                                                                    |                                                                   |          |        |   |
| Congratulations! Your Oracle Fusion Applications account has been successfully created.                                        |                                                                   |          |        |   |
| Please follow the link below to reset your password.                                                                           |                                                                   |          |        |   |
| https://fa-esdi-test-saasfaprod1.fa.ocs.oraclecloud.com:443/hcmUI/faces/ResetPassword?ase.gid=3b34fd8268c54cfba8ff2b8ce081706a | Click the reset password link                                     |          |        |   |
| For any issues, contact your system administrator.                                                                             |                                                                   |          |        |   |
| Thank You,<br>Oracle Fusion Applications                                                                                       |                                                                   |          |        |   |
| What is this? Received, thank you. Thank you!                                                                                  |                                                                   |          |        |   |
| The Reply (The Reply all (The Forward)                                                                                         |                                                                   |          |        |   |
|                                                                                                    | Although the text says "reset yo<br>this link is used to create a | -        |        |   |
|                                                                                                    | Profile Con                                                       | npleti   | on Pos | t |

6

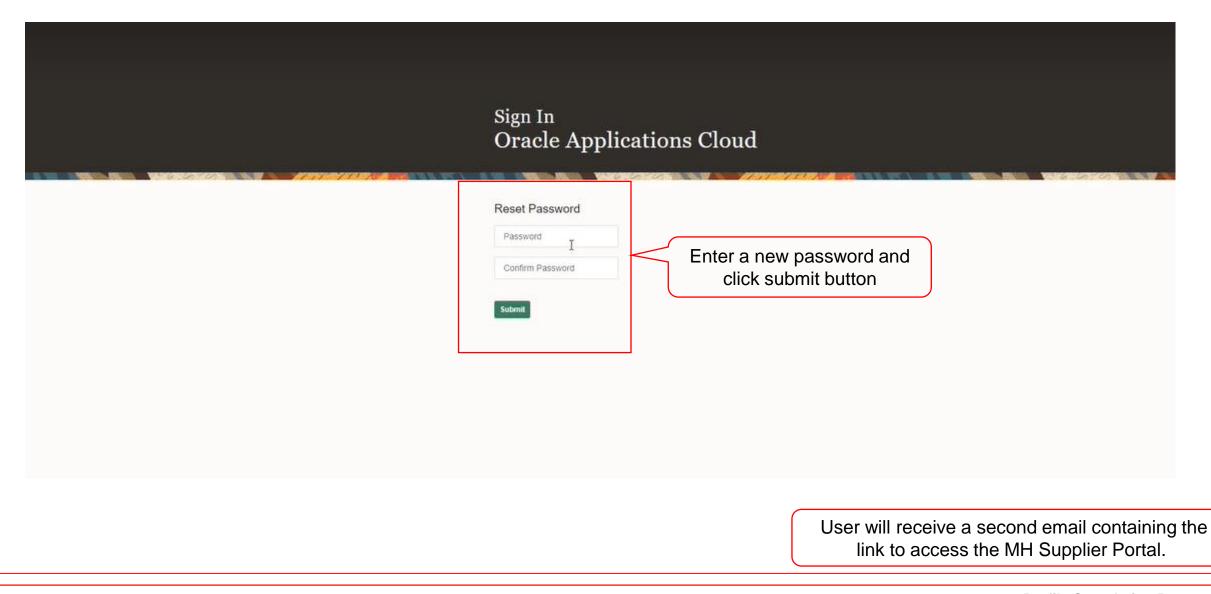

#### Profile Completion Post Registration Approval

Mc Graw

Hill

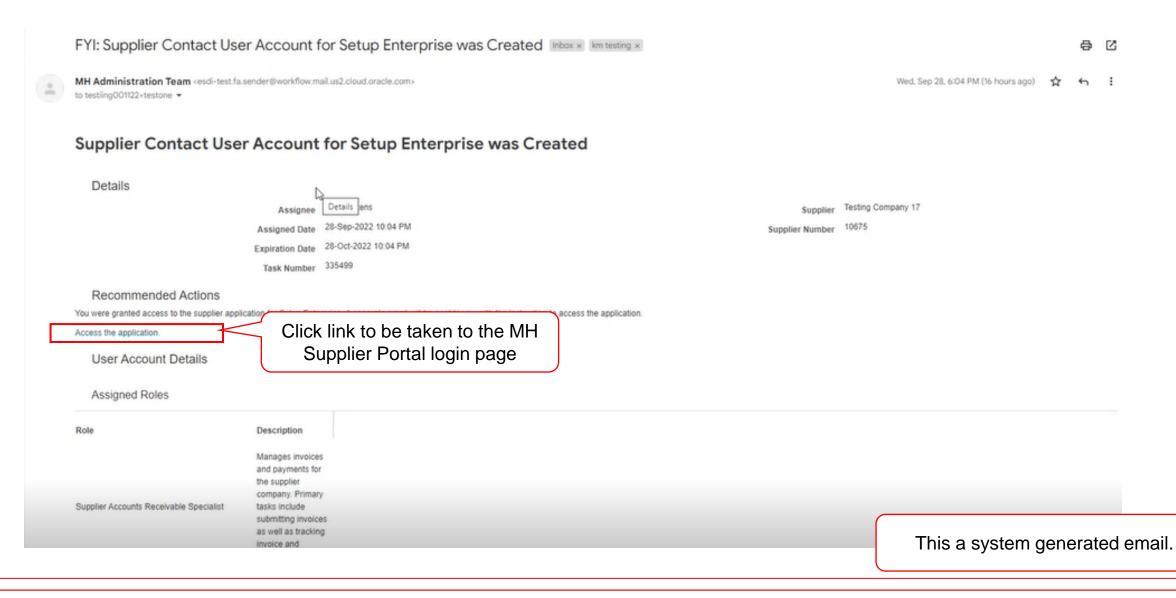

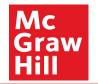

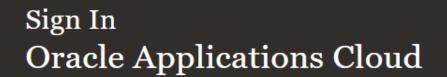

|                       | User ID Password Forgot Password Sign In |  |                                              |
|-----------------------|------------------------------------------|--|----------------------------------------------|
|                       | English ~                                |  |                                              |
| and/or its affiliates |                                          |  | Tip: Bookmark Sign In site for quick access. |

Мс

Hill

aw

Copyright(C) 2011, 2020, Oracle

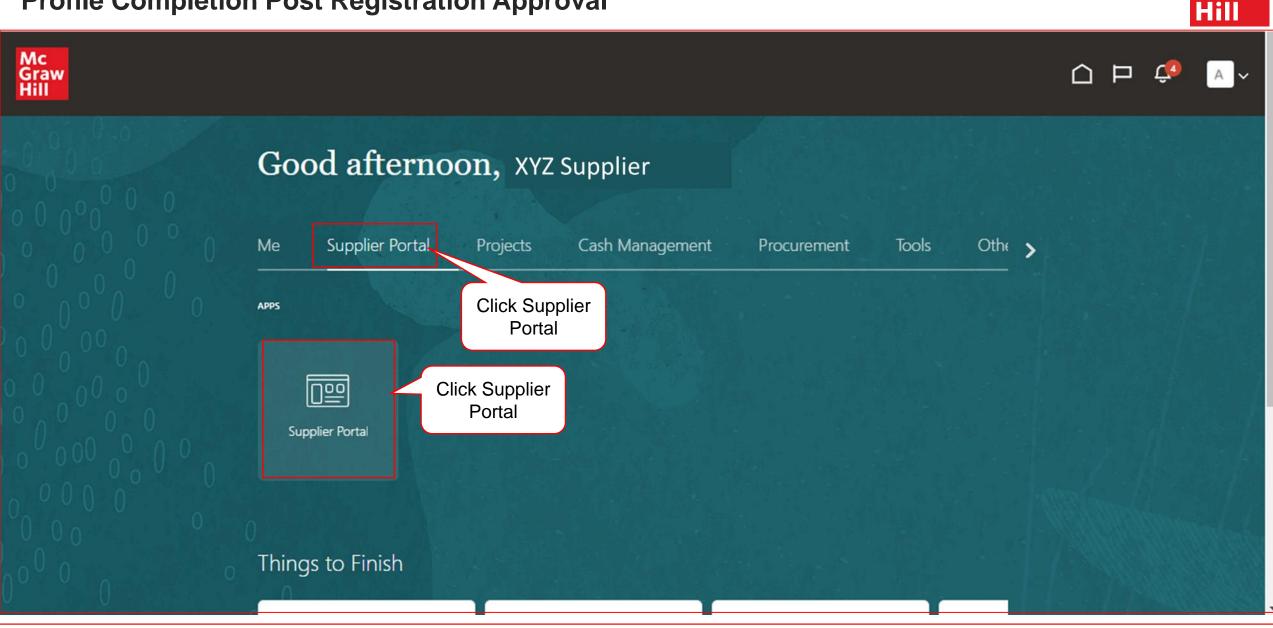

**Profile Completion Post Registration Approval** 

Mc Graw

| Mc<br>Graw<br>Hill                   |                                                      |                                        |             |
|--------------------------------------|------------------------------------------------------|----------------------------------------|-------------|
| Supplier Portal                      |                                                      |                                        |             |
|                                      |                                                      |                                        |             |
| Search Orders V Order Number         | 0,                                                   |                                        |             |
| Tasks                                |                                                      |                                        | (F)         |
| Orders                               |                                                      |                                        | •           |
| Manage Orders                        | Requiring Attention                                  | Recent Activity<br>Last 30 Days        |             |
| Manage Schedules                     | 1                                                    | Agreements changed or canceled 2       |             |
| Acknowledge Schedules in Spreadsheet |                                                      | Agreements opened 1                    |             |
| Agreements                           | 7                                                    | Orders opened 21                       |             |
| Manage Agreements                    | 17                                                   | Receipts 10                            |             |
| Shipments                            |                                                      | <u>k</u>                               |             |
| Manage Shipments                     |                                                      | Transaction Reports                    |             |
| Create ASN                           | 1 1                                                  | Last 30 Days                           |             |
| Create ASBN                          |                                                      | PO Purchase Amount 194374 USD          | Scroll Down |
| Upload ASN or ASBN                   | Agreements to Author                                 | Invoice Amount 119098 USD              |             |
| View Receipts                        | Negotiation Messages                                 | Invoice Price Variance Amount 1100 USD |             |
| View Returns                         | Orders to Acknowledge Schedules Overdue or Due Today |                                        |             |
| Contracts and Deliverables           |                                                      | * <u>*</u>                             |             |
| Manage Contracts                     |                                                      |                                        |             |
| manage contracts                     |                                                      |                                        | •           |

Profile Completion Post Registration Approval

Мс

raw

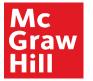

| Manage originents            |   | l Ira<br>Last                                 |    |
|------------------------------|---|-----------------------------------------------|----|
| Create ASN                   |   | 1 1                                           |    |
| Create ASBN                  |   | POI                                           | Ρι |
| Upload ASN or ASBN           |   | Agreements to Author Invo                     | ic |
| View Receipts                |   | Invoices Overdue Invo<br>Negotiation Messages | ic |
| View Returns                 |   | Orders to Acknowledge                         |    |
| Contracts and Deliverables   |   | Schedules Overdue or Due Today                |    |
| Contracts and Deriverables   |   |                                               | _  |
| Manage Contracts             |   |                                               |    |
| Manage Deliverables          | • | Supplier News                                 |    |
| Consigned Inventory          |   |                                               |    |
| Review Consumption Advices   |   |                                               |    |
| Invoices and Payments        |   |                                               |    |
| Create Invoice               |   |                                               |    |
| Create Invoice Without PO    |   |                                               |    |
| View Invoices                |   |                                               |    |
| View Payments                |   |                                               |    |
| Negotiations                 |   |                                               |    |
| View Active Negotiations     |   |                                               |    |
| Manage Responses             |   |                                               |    |
|                              |   |                                               |    |
| Qualifications               |   |                                               |    |
| Manage Questionnaires        |   |                                               |    |
| View Qualifications          |   |                                               |    |
| Company Profile Click Manage |   |                                               |    |
| Manage Profile     Profile   |   |                                               |    |
|                              |   |                                               |    |

| Iransaction Reports<br>Last 30 Days |        |     |
|-------------------------------------|--------|-----|
| PO Purchase Amount                  | 194374 | USD |
| Invoice Amount                      | 119098 | USD |
| Invoice Price Variance Amount       | 1100   | USD |
|                                     |        |     |
|                                     |        |     |

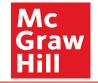

| aw                                          |                                           |                          |                           |                  |            |
|---------------------------------------------|-------------------------------------------|--------------------------|---------------------------|------------------|------------|
| npany Profile 🗇                             |                                           |                          |                           |                  | Edit Dy    |
|                                             |                                           |                          |                           | 77.70 Intel 1999 | Marchan    |
| inization Details Tax Identifiers Addresses | Contacts Payments Business Classification | ns Products and Services |                           |                  |            |
| General                                     |                                           |                          |                           |                  | Click Edit |
|                                             | Testing Company 17                        |                          | Tax Organization Type     | Corporation      |            |
| Supplier Number                             | 10675                                     |                          | Status                    | Active           |            |
| Supplier Type                               | STANDARD                                  |                          | Attachments               | - INVOICE.pdf    |            |
| Identification                              |                                           |                          |                           |                  |            |
| D-U-N-S Number                              |                                           |                          | National Insurance Number |                  |            |
| Customer Number                             |                                           |                          | Corporate Web Site        |                  |            |
| SIC                                         |                                           |                          |                           |                  |            |
| Corporate Profile                           |                                           |                          |                           |                  |            |
| Year Established                            |                                           |                          | Chief Executive Title     |                  |            |
| Mission Statement                           |                                           |                          | Chief Executive Name      |                  |            |
|                                             |                                           |                          | Principal Title           |                  |            |
| Year Incorporated                           | 4                                         |                          | Principal Name            |                  |            |
| inancial Profile                            |                                           |                          |                           |                  |            |
| Current Fiscal Year's Potential Revenue     |                                           |                          |                           |                  |            |
| Preferred Functional Currency               |                                           |                          |                           |                  |            |
| Fiscal Year End Month                       |                                           |                          |                           |                  |            |

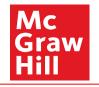

| Ac<br>iraw<br>III                                                                             |                                          | û P 🧖                                                                                                    |
|-----------------------------------------------------------------------------------------------|------------------------------------------|----------------------------------------------------------------------------------------------------|
| ompany Profile 🗇                                                                              |                                          | Edit                                                                                                    |
|                                                                                               |                                          |                                                                                                    |
| rganization Details Tax Identifiers Addresses                                                 | Contacts Payments Business Classificatio | ns Products and Services                                                                                                   |
| 4 General                                                                                     |                                          |                                                                                                    |
| Company                                                                                       | Testing Company 17                       | Tax Organization Type Corporation                                                                                          |
| Supplier Number                                                                               | 10675                                    | Status Active                                                                                                    |
| Supplier Type                                                                                 | STANDARD                                 | Attachments - INVOICE.pdf                                                                                                  |
| Identification                                                                                |                                          |                                                                                                    |
| D-U-N-S Number                                                                                |                                          | National Insurance Number                                                                                                  |
| Customer Number                                                                               |                                          | 🛆 Warning 🛛 🗙                                                                                                    |
| SIC                                                                                           |                                          | POZ-2130390Making edits will create a change request for the profile. Do you want to continue?                             |
| Corporate Profile                                                                             |                                          | Yes No                                                                                                    |
| Year Established                                                                              |                                          | Chief 5 tive Title                                                                                                    |
| Mission Statement                                                                             |                                          | Chief                                                                                                    |
| Year Incorporated                                                                             |                                          | Click Yos. This will initiate a profile                                                                                    |
| Financial Profile                                                                             |                                          |                                                                                                    |
| Current Fiscal Year's Potential Revenue                                                       |                                          |                                                                                                    |
| Preferred Functional Currency                                                                 |                                          | MH supplier team for review and                                                                                            |
| Fiscal Year End Month                                                                         |                                          | approval.                                                                                                    |
| Financial Profile<br>Current Fiscal Year's Potential Revenue<br>Preferred Functional Currency | *                                        | Click Yes. This will initiate a profile<br>change request which will go to<br>MH supplier team for review and<br>approval. |

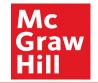

| Mc<br>Graw<br>Hill<br>Edit Profile Change Request: 170 | 01                 | Delete Change Request Review Changes Save and Close Cancel                                                                              |
|--------------------------------------------------------|--------------------|----------------------------------------------------------------------------------------------------|
| Organization Details Tax Identifiers Addresses         | Change Description | Enter a short description of the change(s) being made to the profile.                                                                   |
| ⊿ General                                              |                    |                                                                                                    |
| * Supplier Name<br>Supplier Number<br>Supplier Type    |                    | Tax Organization Type Corporation ✓<br>Status Active<br>Attachments - # + ★                                                             |
| ∡ Identification                                       |                    |                                                                                                    |
| D-U-N-S Number<br>Customer Number                      |                    | National Insurance Number Corporate Web Site                                                                                            |
| ▲ Corporate Profile                                    |                    |                                                                                                    |
| Year Established                                       |                    | Chief Executive Title                                                                                                    |
| Mission Statement                                      |                    | Chief Executive Name Principal Title                                                                                                    |
| Year Incorporated                                      |                    | Principal Name                                                                                                    |
| ✓ Financial Profile<br>Fiscal Year End Month           | ~                  | Fields marked with asterisk (*) are mandatory<br>However, suppliers are encouraged to<br>complete as much of their profile as possible. |

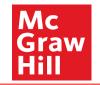

| <ul> <li>Change Description</li> <li>Change Description</li> <li>Change Description</li> <li>Change Description</li> <li>Change Description</li> <li>Change Description</li> </ul> | Çancel |
|----------------------------------------------------------------------------------------------------|--------|
| Organization details<br>Change Description                                                                                                    |        |
|                                                                                                    |        |
| Organization Details Tax Identifiers Addresses Contacts Payments Business Classifications Products and Services                                                                    |        |
| ▲ General                                                                                                    |        |
| * Supplier Name Testing Company 17 Tax Organization Type Corporation                                                                                                    |        |
| Supplier Number 10675 Status Active                                                                                                    |        |
| Supplier Type STANDARD Attachments - #+ 🗙                                                                                                    |        |
| ✓ Identification                                                                                                    |        |
| D-U-N-S Number National Insurance Number                                                                                                    |        |
| Customer Number Corporate Web Site                                                                                                    |        |
| SIC                                                                                                    |        |
|                                                                                                    |        |
| Year Established Chief Executive Title                                                                                                    |        |
| Mission Statement Chief Executive Name                                                                                                    | 0      |
| Principal Title                                                                                                    | -      |
| Year Incorporated Principal Name                                                                                                    |        |
| Financial Profile                                                                                                    |        |
| Fiscal Year End Month                                                                                                    |        |

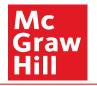

| Go to Tax t: 17001                 |                                             | Delete Change Request Review Changes Save Save and Close Cancel |
|------------------------------------|---------------------------------------------|-----------------------------------------------------------------|
| Identifiers section                |                                             |                                                                 |
|                                    | iness Classifications Products and Services |                                                                 |
| ⊿ General                          |                                             |                                                                 |
| * Supplier Name Testing Company 17 | Tax Organization Type                       | Corporation                                                     |
| Supplier Number 10675              | Status                                      |                                                                 |
| Supplier Type STANDARD             | Attachments                                 | "+ ×                                                            |
| ✓ Identification                   |                                             |                                                                 |
| D-U-N-S Number                     | National Insurance Number                   |                                                                 |
| Customer Number                    | Corporate Web Site                          |                                                                 |
| SIC                                |                                             |                                                                 |
|                                    |                                             |                                                                 |
| Year Established                   | Chief Executive Title                       |                                                                 |
| Mission Statement                  | Chief Executive Name                        |                                                                 |
|                                    | Principal Title                             |                                                                 |
|                                    | Principal Name                              |                                                                 |
| Year Incorporated                  |                                             |                                                                 |
| Financial Profile                  |                                             |                                                                 |
| Fiscal Year End Month 🗸 🗸          |                                             |                                                                 |

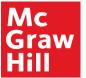

| Edit Profile Change Request: 17001                                                           | Delete Change Request Review Changes Save and Close Cancel |
|----------------------------------------------------------------------------------------------|------------------------------------------------------------|
|                                                                                              |                                                            |
| * Change Description To c                                                                    | omplete requested changes                                  |
|                                                                                              |                                                            |
| Organization Details Tax Identifiers Addresses Contacts Payments Business Classifications Pi | A motor's and Saniras                                      |
|                                                                                              |                                                            |
| ⊿ Income Tax                                                                                 |                                                            |
| 1 Taxpayer Country                                                                           | Tax Reporting Name                                         |
| 2 Taxpayer ID                                                                                | Name Control                                               |
| 3 Eederal reportable                                                                         | Verification Date dd-mmm-yyyy Do                           |
| Federal Income Tax Type *                                                                    | Use withholding tax                                        |
| State reportable                                                                             | Withholding Tax Group                                      |
| Transaction Tax                                                                              |                                                            |
| 4 Tax Country                                                                                | Tax Registration Type 🗸 🗸                                  |
| Tax Registration Number                                                                      |                                                            |
|                                                                                              |                                                            |
|                                                                                              | Enter income and transaction tax details.                  |
|                                                                                              | 1. Taxpayer Country – Country to which you                 |
|                                                                                              | remit income tax.                                          |
|                                                                                              | 2. Taxpayer ID – SSN for Individuals; EIN                  |
|                                                                                              | for business entities.                                     |
|                                                                                              |                                                            |
|                                                                                              | 3. Federal Reportable – Check this box if                  |
|                                                                                              | your income is reportable to IRS.                          |
|                                                                                              | 4. Tax Country – Country to which you                      |
|                                                                                              | report sales and value added taxes.                        |

**Profile Completion Post Registration Approval** 

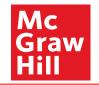

0

| o to Addresses section                     | on                           |                                           |            |                           | Delete Change Request | Review Changes | Save Save and Close | Cancel |
|--------------------------------------------|------------------------------|-------------------------------------------|------------|---------------------------|-----------------------|----------------|---------------------|--------|
|                                            | * Change D                   | Description To complete requested changes |            | FAL TI NO BRAN            |                       |                | u                   |        |
| rganization Details Tax Identifiers Addres | Contacts Payments Business C | lassifications Products and Services      |            |                           |                       |                |                     |        |
| Income Tax                                 | management                   |                                           | To - 10-   |                           |                       |                |                     |        |
| Taxpayer Country<br>Taxpayer ID            |                              |                                           |            | ame Control               |                       |                |                     |        |
|                                            | Federal reportable           |                                           | Veril      | fication Date dd-mmm-yyyy | 6                     |                |                     |        |
| * Federal Income Tax Type                  | DAU/AR                       |                                           |            | Use withholding tax       |                       |                |                     |        |
|                                            | State reportable             |                                           | Withholdin | g Tax Group               | Ψ.                    |                |                     |        |
| I Transaction Tax                          |                              |                                           |            |                           |                       |                |                     |        |
| Tax Country                                | United States                |                                           | Tax Regis  | stration Type             | ~                     |                |                     |        |
|                                            |                              |                                           |            |                           |                       |                |                     |        |

#### Ρ

| Profile Completion                                                                                                    | ו Post Regi        | stration Ap                   | oproval |          |  |       |                         |              |               | Mc<br>Graw<br>Hill |
|----------------------------------------------------------------------------------------------------|--------------------|-------------------------------|---------|----------|--|-------|-------------------------|--------------|---------------|--------------------|
| Hill<br>Edit Profile Change Request: 17001<br>Click "+" icon to                                                                                                    |                    |                               |         | <b>V</b> |  | Dele  | te Change Request   Rev | view Changes | Save Save and | d Close Cancel     |
| add a new Address                                                                                                    |                    | To complete requested changes |         |          |  |       |                         |              |               |                    |
| Actions  View  Format  Actions  Actions | Active             |                               |         |          |  | Phone | Address Purpose         | Fa           | x             | Status             |
| Address Test 123 Rue de Francois.750<br>Columns Hidden 3                                                                                                    | 104 PANTIN, FRANCE |                               |         |          |  |       | Ordering                |              | 1             | Active             |

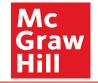

| Create Address       |                    |   |               |           |                |        |         | ×            |   |          |                                                                 |
|----------------------|--------------------|---|---------------|-----------|----------------|--------|---------|--------------|---|----------|-----------------------------------------------------------------|
| Search               | Address            |   |               |           |                |        |         |              |   |          |                                                                 |
| 1 * Address Name     | Corp Office        |   | 7 * Address   |           |                |        |         |              | A |          |                                                                 |
| 2 Country            | United States      | • | Purpose       | Remit     |                |        |         |              | 0 |          |                                                                 |
| 3 Address Line 1     | 3702 Nesting Way   |   |               | v mu      |                | 1      |         |              |   |          |                                                                 |
| Address Line 2       |                    |   | 8 Phone       | 1         | ▼ 655          | 44422  | 33      |              |   |          |                                                                 |
| Address Line 3       |                    |   | Fax           | 1         |                |        | -       | J            |   | Ent      | ter the address details:                                        |
| City                 | Chester            |   | 9 Email       | testing00 | 01122@gmail.co |        |         |              |   | 1.       | Address Name                                                    |
| County               | Chesterfield       |   | Inactive Date | 2000      | -17777         | E6     |         |              |   | 2.<br>3. | Country<br>Address Lines – If attention (Attn:)                 |
| State                | VA                 |   | Status        | Active    |                |        |         |              |   | 0.       | information is required, enter that                             |
| 4 Postal Code        | 23831              | • |               |           |                | ſ      | Click   |              |   |          | in Address Line 1 and the delivery<br>address in Address Line 2 |
| 5 Postal Plus 4 code | 7066               |   |               |           |                |        | ONCK    |              |   | 4.       | Postal Code                                                     |
| 6 Language           | American English 🐱 |   |               |           |                |        |         | Г            |   | 5.<br>6. | Postal Plus 4 Code                                              |
|                      |                    |   |               |           |                |        |         | $\checkmark$ |   | о.<br>7. | Language<br>Address Purpose                                     |
|                      |                    |   |               |           |                | Create | Another | OK Cancel    |   | 8.       | Phone #                                                         |
| 2                    |                    |   |               |           |                |        |         |              |   | 9.       | Email Address                                                   |

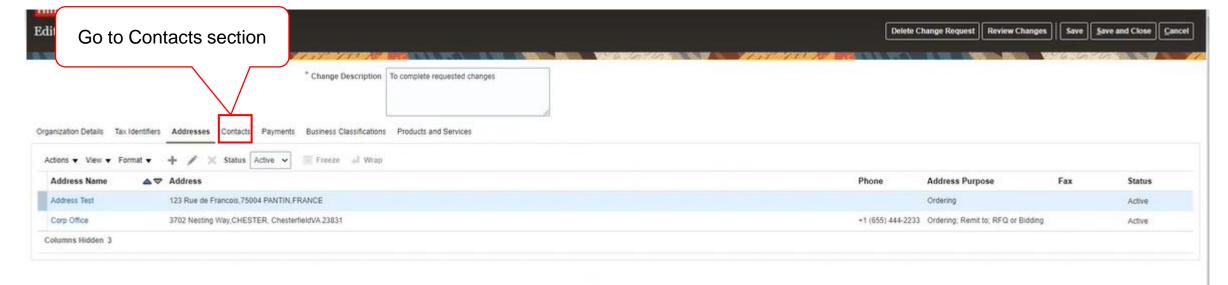

5

0

Mc Graw

Hill

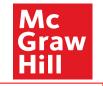

| Click "+" icon to                                             |                                                    |              |                         | Delete Change Request        | Review Changes            | Save Save a   | nd Close |
|---------------------------------------------------------------|----------------------------------------------------|--------------|-------------------------|------------------------------|---------------------------|---------------|----------|
| add a new Contact                                             | * Change Description To complete requested changes |              |                         |                              |                           | 6 . Ce 7 Co 7 |          |
| Organization Details Tax Identifiers didresses Control Paymen | ts Business Classifications Products and Services  |              |                         |                              |                           |               |          |
| Actions 🗸 View 👻 Format 👻 🕂 🧨 💥 Status Active 🗸               | Freeze 🙀 Detach 📲 Wrap                             |              |                         |                              |                           |               |          |
| Name                                                          |                                                    | ▲♥ Job Title | ▲▼ Email                | ▲♥ Phone                     | Administrative<br>Contact | User Account  | Status   |
| Pickens, Stm                                                  |                                                    |              | testiing001122+testoneg | ggmail.com +1 (609) 469-1111 |                           | ø             | Active   |
| Columns Hidden 7                                              |                                                    |              |                         |                              |                           |               |          |

| Create Contact         |                                    |          |                 |                | ×                         |
|------------------------|------------------------------------|----------|-----------------|----------------|---------------------------|
| Salutation             | ~                                  | 3 Phone  | •               |                |                           |
| 1 * First Name         | El <sup>1</sup>                    | Mobile   | •               |                |                           |
| Middle Name            |                                    | Fax      | •               |                |                           |
| 2 * Last Name          |                                    | 4 Email  |                 |                |                           |
| Job Title              |                                    | Status / | Active 🗸        |                |                           |
| 5                      | Administrative contact             | _        |                 |                |                           |
| Contact Address        | es                                 |          |                 |                |                           |
| Actions View View Form | nat 🕶 💥 📑 Freeze 🔐 Detach 🚽 Wrap   |          |                 |                |                           |
| Address Name           | Address                            | Phone    | Address Purpose | Sta            | tus                       |
| No data to display.    |                                    |          |                 |                |                           |
| Columns Hidden 5       |                                    |          |                 |                |                           |
| ⊿ User Account         |                                    |          |                 |                |                           |
|                        | Request user account               |          |                 |                |                           |
| Roles Data Access      |                                    |          |                 |                |                           |
| Actions - View - Fi    | ormat 👻 📰 🗮 Freeze 😭 Detach 🚽 Wrap |          |                 |                |                           |
| Role                   | ▲▼ Description                     |          |                 |                |                           |
| No data to display.    |                                    |          |                 |                |                           |
|                        |                                    |          |                 |                |                           |
|                        |                                    |          |                 |                |                           |
|                        |                                    |          |                 | Create Another | O <u>K</u> <u>C</u> ancel |
|                        |                                    |          |                 |                |                           |

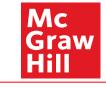

Enter Contact's details:

- 1. First Name
- 2. Last Name
- 3. Phone #
- 4. Email Address
- 5. Check box for Administrator Contact if contact is to have administrative privileges

| Create Contact                          |                          |                                 |                |           |               | ×                           |
|-----------------------------------------|--------------------------|---------------------------------|----------------|-----------|---------------|-----------------------------|
| Salutation                              | ~                        | Phone                           | 1              | 333       | 2221111       |                             |
| * First Name                            | Bobby                    | Mobile                          | •              |           |               |                             |
| Middle Name                             |                          | Fax                             | •              |           |               |                             |
| * Last Name                             | Joe                      | Email                           | testing001122@ | gmail.com |               |                             |
| Job Title                               |                          | Status                          | Active 👻       |           |               |                             |
|                                         | Administrative contact   |                                 |                |           |               |                             |
| Contact Address                         | ses                      |                                 |                |           |               |                             |
| Actions View View Form                  | nat 🔻 💥 🔜 Freeze 🔛 Detac | h                               |                |           |               |                             |
| Address Name                            | Address                  | Phone                           | Address        | Purpose   |               | Status                      |
| No data to display.<br>Columns Hidden 5 |                          | Check box to Red<br>User Accoun | •              |           |               |                             |
| User Account     Roles Data Access      | , Raquest user account   |                                 |                |           |               |                             |
| Actions ¥ View ¥ F                      | ormat 🕶 💥 📑 Freeze 🛒 De  | tach of Wrap                    |                |           |               |                             |
| Role                                    | ▲♥ Description           |                                 |                |           |               |                             |
| No data to display.                     |                          |                                 |                |           |               |                             |
|                                         |                          |                                 |                |           |               |                             |
|                                         |                          |                                 |                |           | Create Anothe | r O <u>K</u> <u>C</u> ancel |

Mc Graw

Hill

|                       |                                                                                                    |                                                                           |                                        |                   |                |                  |                | 1000   |                        |   |
|-----------------------|----------------------------------------------------------------------------------------------------|---------------------------------------------------------------------------|----------------------------------------|-------------------|----------------|------------------|----------------|--------|------------------------|---|
| Create Contact        |                                                                                                    |                                                                           |                                        |                   |                |                  |                | × 0.10 |                        |   |
| Salutation            | ~                                                                                                    |                                                                           | Phone                                  | 1 .               | 333            | 2221111          |                |        |                        |   |
| * First Name          | Bobby                                                                                                    |                                                                           | Mobile                                 |                   |                |                  |                | -      |                        |   |
| Middle Name           |                                                                                                    |                                                                           | Fax                                    |                   |                | 1                | _              |        |                        |   |
| * Last Name           | Joe                                                                                                    |                                                                           | Email                                  | testing001122(    | agmail.com     |                  |                |        |                        |   |
| Job Title             |                                                                                                    |                                                                           | Status                                 | Active 🛩          |                |                  |                |        |                        |   |
|                       | Administrative conta                                                                                                    | et.                                                                       |                                        |                   |                |                  |                | _      |                        |   |
| A Contact Address     |                                                                                                    |                                                                           |                                        |                   |                |                  |                | 10     |                        |   |
| Actions ¥ View ¥ Form |                                                                                                    | Freeze 🔐 Detach 🚽 W                                                       | ap                                     |                   |                |                  |                | 20) 4  |                        |   |
| Address Name          | Address                                                                                                    |                                                                           | Phone                                  | Address           | Purpose        |                  | Status         | - 11   |                        |   |
| No data to display.   |                                                                                                    |                                                                           |                                        |                   |                |                  |                | - 81   |                        |   |
| Columns Hidden 5      |                                                                                                    |                                                                           |                                        |                   |                |                  |                |        |                        |   |
| A User Account        |                                                                                                    | ser account                                                               | Click + to cho<br>roles for the        |                   |                |                  |                |        | the appr<br>s) from th | - |
| Actions View View Fe  |                                                                                                    | Freeze 🔛 Detach 🚽                                                         | Wrap                                   |                   |                |                  |                |        |                        |   |
| Supplier Bidder       | A.                                                                                                    | <ul> <li>Description</li> <li>Sales representative from a pote</li> </ul> | ntial crunnillar racenancible for race | nondina la reasie | ete for mode   | ranuade for pron | otal reau      |        |                        |   |
| Supplier Customer Ser | rvice Recresentative                                                                                                    | Manages inbound purchase orde                                             |                                        |                   |                |                  |                |        |                        |   |
| Supplier Product Admi | Laboration and Laboration and Laborat | Individual in supplier organization                                       |                                        |                   | Colorado de la |                  | CHERRIC TANKS  |        |                        |   |
| -                     |                                                                                                    |                                                                           |                                        |                   |                | Create Another   | O <u>K</u> Can |        | Click<br>OK            |   |

Mc Graw

Hill

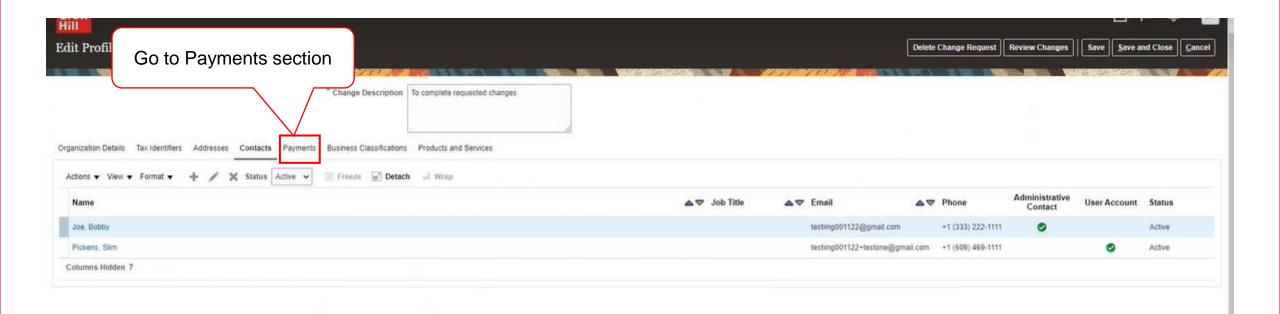

0

Mc

Hill

Graw

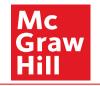

|                             |                                        |                               |  |  | - G . G - G - |            |
|-----------------------------|----------------------------------------|-------------------------------|--|--|---------------|------------|
| ccounts tab                 | <sup>^</sup> Change Description        | To complete requested changes |  |  |               |            |
| $\langle \rangle$           | 0                                      |                               |  |  |               |            |
|                             | ontacts Paynt Business Classifications | Products and Services         |  |  |               |            |
| yment Methods Bank Accounts |                                        |                               |  |  |               |            |
|                             | Freeze 🔐 Detach 🕂 Wrap                 |                               |  |  |               |            |
| Default Payment Method      |                                        |                               |  |  | From Date     | To Date    |
| СНК                         |                                        |                               |  |  | 01-Jan-1951 🚱 | dd-mmm-yyy |
| DOMWIRE                     |                                        |                               |  |  | 01-Jan-1951 🚱 | dd-mmm-yyy |
| Electronic                  |                                        |                               |  |  | 02-Oct-2008 🐻 | dd-mmm-yyy |
| IBAN                        |                                        |                               |  |  | 01-Jan-1951 🚱 | dd-mmm-yyr |
| JPM EFT Payment Method      |                                        |                               |  |  | 01-Feb-2022   | dd-mmm-yyy |
| Wire                        |                                        |                               |  |  | 02-Oct-2008 🚱 | dd-mmm-yy) |
|                             |                                        |                               |  |  |               |            |

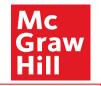

|                                                                                                    |                               |   |  |                                                                                                    |                   |                     | 1. A   |
|----------------------------------------------------------------------------------------------------|-------------------------------|---|--|----------------------------------------------------------------------------------------------------|-------------------|---------------------|--------|
| Edit Profile Change Request: 17001                                                                                                    |                               |   |  | Delete Change Requi                                                                                                    | st Review Changes | Save Save and Close | Cancel |
|                                                                                                    |                               | - |  | NAME OF A DESCRIPTION OF A DESCRIPTION O | -                 |                     |        |
| a banking details                                                                                                    | To complete requested changes |   |  |                                                                                                    |                   |                     |        |
| Organization Details         Tax Identifit         Ses         Contacts         Payments         Business Classifications           Payment Methods         Bank Accounts         Environments         Environments         Envinters | Products and Services         |   |  |                                                                                                    |                   |                     |        |
| Actions View View Format View Sormat Sortage View Account Number                                                                                                    |                               |   |  | IBAN                                                                                                    | Currency          | Bank Name           |        |
| No data to display.<br>Columns Hidden 8                                                                                                    |                               |   |  |                                                                                                    |                   |                     |        |
|                                                                                                    |                               |   |  |                                                                                                    |                   |                     |        |
|                                                                                                    |                               |   |  |                                                                                                    |                   |                     |        |
|                                                                                                    |                               |   |  |                                                                                                    |                   |                     | 6      |
|                                                                                                    |                               |   |  |                                                                                                    |                   |                     | e      |

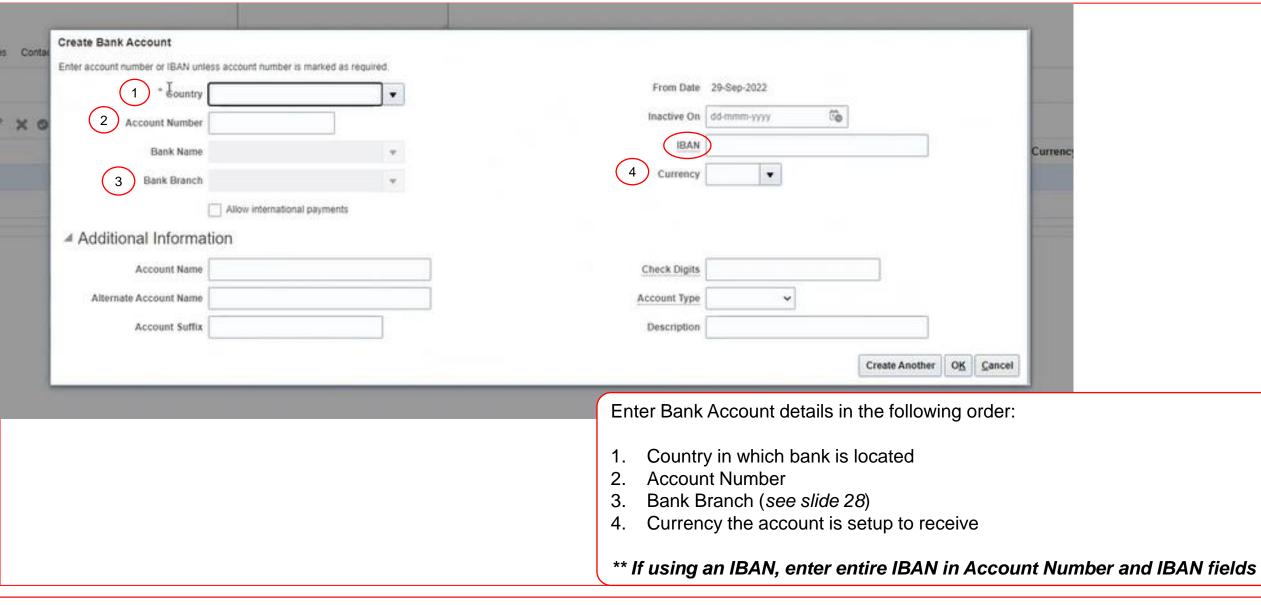

Мс

Hill

Graw

27 McGraw Hill. All Rights Reserved.

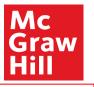

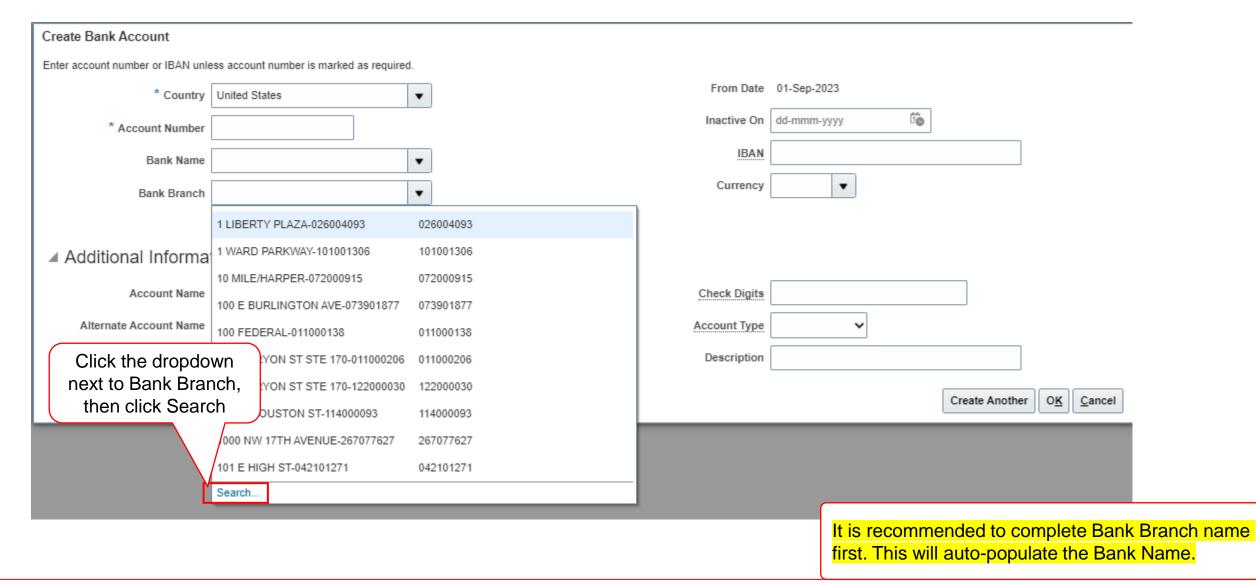

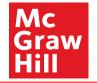

| Enter account number or IBAN un          | less account number is marked as re | equired. |                                                                                      |  |
|------------------------------------------|-------------------------------------|----------|--------------------------------------------------------------------------------------|--|
| * Country                                | United States                       |          | From Date 29-Sep-2022                                                                |  |
| * Account Number                         | 111222334444                        |          | Inactive On dd-mmm-yyyy                                                              |  |
| Bank Name                                | BANK OF AMERICA, N.A.               |          | IBAN                                                                                 |  |
| Bank Branch                              |                                     | -        | Currency USD 💌                                                                       |  |
|                                          | Allow international payments        |          |                                                                                      |  |
| Additional Informa                       | ation                               |          |                                                                                      |  |
| Account Name                             |                                     |          | Check Digits Select appropri                                                         |  |
|                                          | r                                   |          | Account Type Account Type from                                                       |  |
| Alternate Account Name                   |                                     |          |                                                                                      |  |
| Alternate Account Name<br>Account Suffix |                                     |          | Description CASH_CREDIT                                                              |  |
|                                          |                                     |          | Description CASH_CREDIT<br>CLABE<br>CURRENT/DDA<br>Checking Create Another OK Cancel |  |

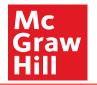

|                        | iss account number is marked as required. |     | Erom Data    | 29-Sep-2022 |   |              |
|------------------------|-------------------------------------------|-----|--------------|-------------|---|--------------|
| * Country              | United States                             |     |              |             | - |              |
| * Account Number       | 300000000000000000000000000000000000000   |     | Inactive On  | dd-mmm-yyyy |   |              |
| Bank Name              | BANK OF AMERICA, N.A.                     |     | IBAN         |             |   |              |
| Bank Branch            | ALBANY-021300019                          |     | Currency     | USD 👻       |   |              |
|                        | Allow international payments              |     |              |             |   |              |
| Additional Informa     | tion                                      |     |              |             |   | Click        |
| Account Name           |                                           | ] . | Check Digits |             |   | ОК           |
| Alternate Account Name |                                           | 5   | Account Type | Unknown 🗸   |   |              |
|                        |                                           |     | Description  |             |   | $\mathbf{V}$ |
| Account Suffix         |                                           |     |              |             |   | V            |

| Hill                          |                                           |                                      |                            |
|-------------------------------|-------------------------------------------|--------------------------------------|----------------------------|
| Edit Profile Change Reques    | 1: 17001                                  | Delete Change Request Review Changes | Save Save and Close Cancel |
|                               | Go to Business<br>Classifications section | Products and Services                |                            |
| Payment Methods Bank Accounts | 🖋 🗙 🕲 🦷 Freeze 🚽 Wrap                     |                                      |                            |
| Primary Account Number        | er 🔸                                      | △マ IBAN Currency                     | Bank Name                  |
| Ø X0000000X4444               |                                           | USD                                  | BANK OF AMERICA, N.A.      |
| Columns Hidden 8              |                                           |                                      |                            |

0

Mc Graw Hill

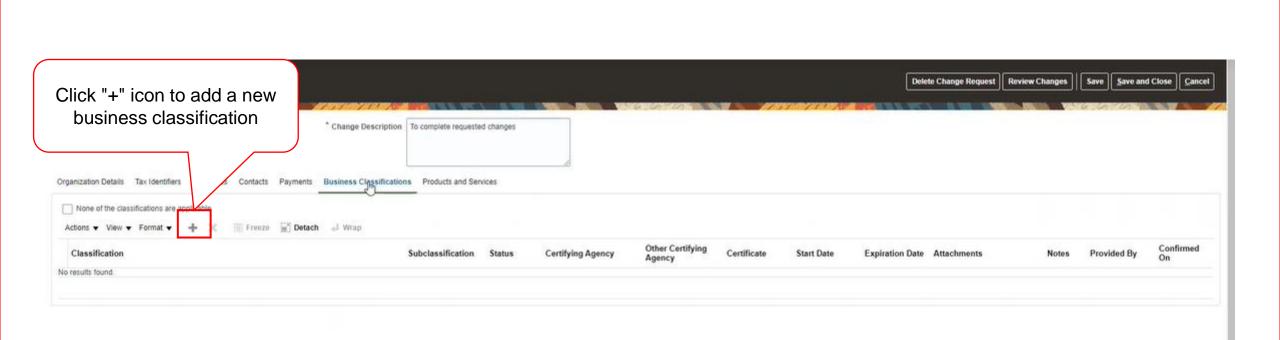

Mc Graw

Hill

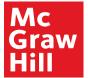

| Chec                                                                                                    | k this box if none of the below b<br>classifications are applicable |                   |                   |                            |                                     |                                                                                   |                        |             |       |
|----------------------------------------------------------------------------------------------------|---------------------------------------------------------------------|-------------------|-------------------|----------------------------|-------------------------------------|-----------------------------------------------------------------------------------|------------------------|-------------|-------|
| None of the classifications are applicab                                                                                                    | le                                                                  |                   |                   |                            |                                     |                                                                                   |                        |             |       |
| Actions 🔻 View 👻 Format 👻 🕂                                                                                                    | 🗙 🔟 Freeze 📓 Detach 斗 Wrap                                          |                   |                   |                            |                                     |                                                                                   |                        |             |       |
| * Classification                                                                                                    |                                                                     | Subclassification | Certifying Agency | Other Certifying<br>Agency | Certificate                         | Start Date                                                                        | Expiration<br>Date     | Attachments | Notes |
| Disabled Owned Business Enterprise                                                                                                    | (DORE)                                                              |                   | 2 •               |                            | 3                                   | r (4) Id/y                                                                        | . mr <u>5</u> 'y       | None +6     | r.    |
| Disadvantaged Business Enterprises (<br>LGBTQ+ Business Enterprise (LGBTB<br>Minority Owned Business Enterprise (I<br>Service-Disabled Veteran Business En<br>Small Business Enterprise (SBE)<br>Social Enterprises<br>Veteran Owned<br>Veteran Owned Business Enterprise (V<br>Woman-Owned Business Enterprise (V<br>Woman-Owned Small Business Enterp | WBE)<br>MBE)<br>Merprise (DVBE)<br>VBE)<br>WOBE)                    |                   |                   |                            | appli<br>1.<br>2.<br>3.<br>4.<br>5. | icable):<br>Classifica<br>Certifying<br>Certificate<br>Certificate<br>Certificate | tion [divers<br>Agency | nd date     | ,     |

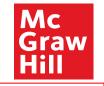

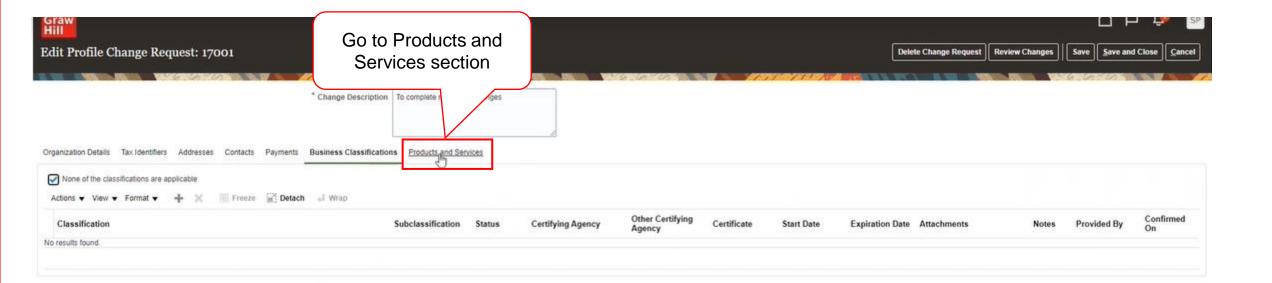

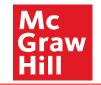

| Edit Profile Change Request: 17001                                                                              | Delete Change Request | Review Changes | Save Save | and Close |
|----------------------------------------------------------------------------------------------------|-----------------------|----------------|-----------|-----------|
|                                                                                                    |                       |                | 6-6-70    |           |
| * Change Description To complete requested changes                                                              |                       |                |           |           |
| Organization Details Tax Identifiers Addresses Contacts Payments Business Classifications Products and Services |                       |                |           |           |
| Actions View View Format View Freeze 📰 Detach 🚽 Wrap                                                            |                       |                |           |           |
| Category Name<br>No data to display.                                                                            | Des                   | cription       |           |           |
| Click "+" icon to add<br>products and services<br>details                                                       |                       |                |           |           |

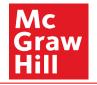

| elect and Add: Products and Services Categories |                           |          |       |
|-------------------------------------------------|---------------------------|----------|-------|
| # Search                                        |                           |          |       |
| Category Name                                   | Description               |          |       |
|                                                 |                           | Search   | Reset |
| View - Format - Freeze 🙀 Detach 🎢 🍴             |                           |          |       |
|                                                 | ti of Wrap<br>Description |          |       |
| elect Category Name                             |                           |          |       |
| elect Category Name                             | Description               |          |       |
| ielect Category Name                            | Description               | Apply OK | Canc  |

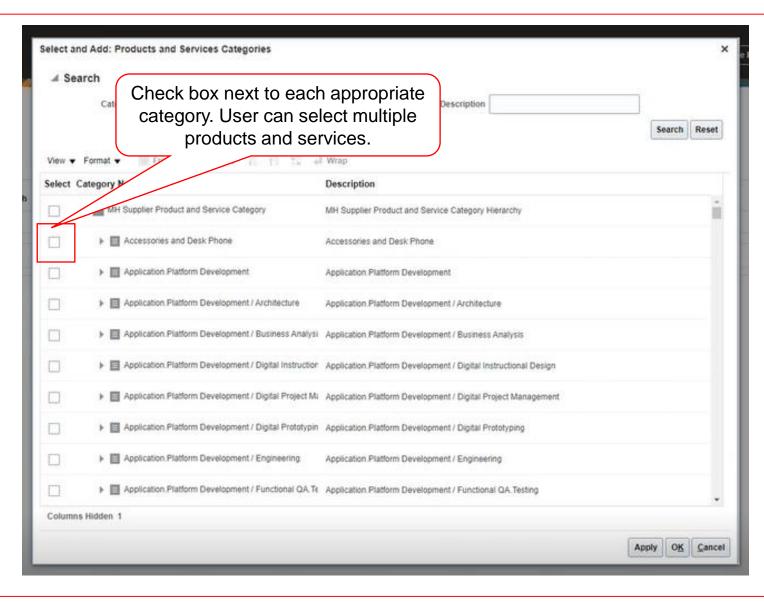

Profile Completion Post Registration Approval

Мс

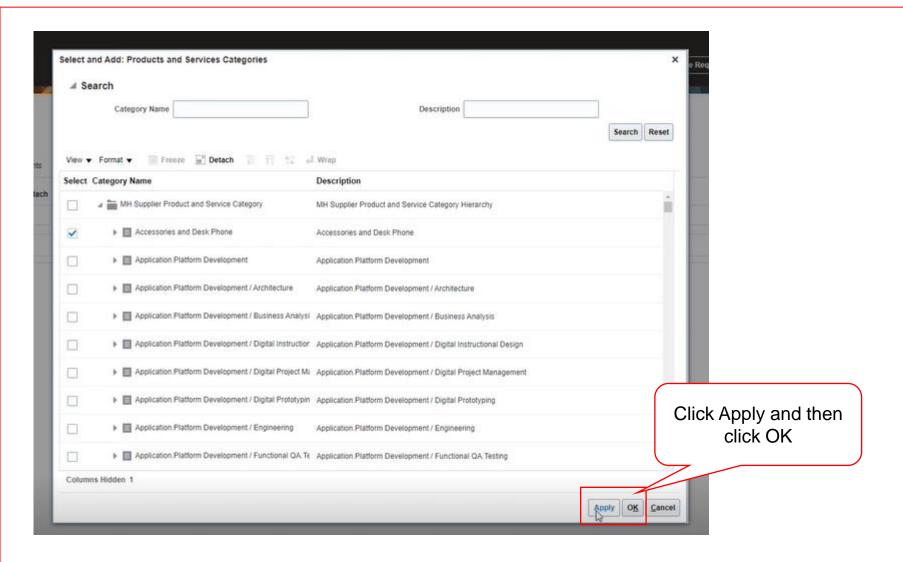

Мс

raw

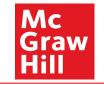

| Edit Profile Change Request: 17001                                                                                                    |                               | Delete Change Request Review Changes Save Save and Close Cancel |
|----------------------------------------------------------------------------------------------------|-------------------------------|-----------------------------------------------------------------|
| * Change Description                                                                                                    | To complete requested changes | Click Save                                                      |
| Organization Details Tax Identifiers Addresses Contacts Payments Business Classifications           Actions         View         Format         Image: Freeze         Image: Freeze         Im | Products and Services         | Click Gave                                                      |
| Category Name                                                                                                    |                               | Description                                                     |
| MH Supplier Product and Service Category > Accessories and Desk Phone                                                                                                    |                               | Accessories and Desk Phone                                      |

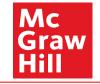

| Edit Profile Change Request: 17001                                                                              | Delete Change Request Review Changes Save and Close Cancel |
|----------------------------------------------------------------------------------------------------|------------------------------------------------------------|
|                                                                                                    | Last Saved 29.5ep-2022 2:20 PM                             |
| Change Description     To complete requested changes                                                            | Click Review<br>Changes                                    |
| Organization Details Tax Identifiers Addresses Contacts Payments Business Classifications Products and Services |                                                            |
| Actions 👻 View 👻 Format 👻 💢 📰 Freeze 🚟 Detach 🚽 Wrap                                                            |                                                            |
| Category Name                                                                                                   | Description                                                |
| MH Supplier Product and Service Category > Accessories and Desk Phone                                           | Accessories and Desk Phone                                 |

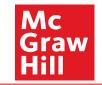

| Review Changes               |                     |                                          |                 |     | Edit                             | it <u>C</u> ancel |
|------------------------------|---------------------|------------------------------------------|-----------------|-----|----------------------------------|-------------------|
|                              | Change Description  |                                          |                 |     |                                  |                   |
|                              |                     | 1/                                       |                 |     | Submit to send<br>anges for appr |                   |
| Addresses                    |                     |                                          |                 |     |                                  |                   |
| View View Format View Freeze | Wrap                |                                          |                 |     |                                  |                   |
| Address Name                 |                     |                                          | Address Purpose | Fax | Status                           | Details           |
| Columns Hidden 3             | A summary of all up | dates made by the supplier will be shown | here            |     |                                  |                   |

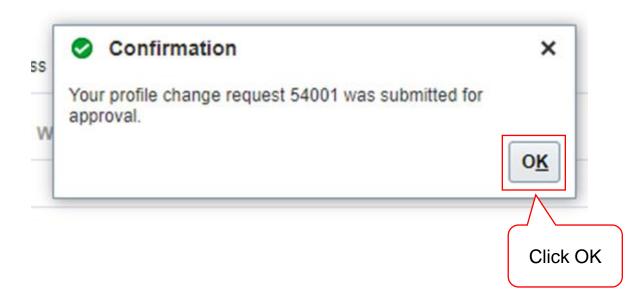

The profile updates are submitted to the MH Supplier Team for review and approval.

#### Profile Completion Post Registration Approval

Mc Graw

Hill

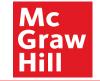

Suppliers can view the status of submitted Profile Change Requests in the Manage Profile section of the Supplier Portal

| Mc<br>Graw<br>Hill                   |                                                         |                                        |             |
|--------------------------------------|---------------------------------------------------------|----------------------------------------|-------------|
| Supplier Portal                      |                                                         |                                        |             |
|                                      |                                                         |                                        |             |
| Search Orders V Order Number         | 0,                                                      |                                        |             |
| Teaka                                |                                                         |                                        |             |
| Tasks                                |                                                         |                                        | 6           |
| Orders                               |                                                         |                                        |             |
| Manage Orders                        | Requiring Attention                                     | Recent Activity Last 30 Days           |             |
| Manage Schedules                     | 1                                                       | Agreements changed or canceled 2       |             |
| Acknowledge Schedules in Spreadsheet |                                                         | Agreements opened 1                    |             |
| Agreements                           |                                                         | Orders opened 21                       |             |
| Manage Agreements                    |                                                         | Receipts 10                            |             |
|                                      | 17 7                                                    |                                        |             |
| Shipments                            |                                                         | E                                      |             |
| Manage Shipments                     |                                                         | Transaction Reports                    |             |
| Create ASN                           |                                                         | Last 30 Days                           |             |
| Create ASBN                          |                                                         | PO Purchase Amount 194374 USD          | Scroll Down |
| Upload ASN or ASBN                   | Agreements to Author                                    | Invoice Amount 119098 USD              |             |
| View Receipts                        | Invoices Overdue Negotiation Messages                   | Invoice Price Variance Amount 1100 USD |             |
| View Returns                         | Orders to Acknowledge<br>Schedules Overdue or Due Today |                                        |             |
| Contracts and Deliverables           | Schedules Overdue of Due Today                          | w_                                     |             |
|                                      | ·                                                       |                                        |             |
| Manage Contracts                     |                                                         |                                        | -           |

Profile Completion Post Registration Approval

Мс

raw

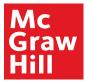

194374

119098

1100

USD USD

USD

| <ul> <li>Imanage Snpments</li> <li>Create ASN</li> <li>Create ASBN</li> <li>Upload ASN or ASBN</li> <li>View Receipts</li> <li>View Returns</li> </ul> Contracts and Deliverables                                      |   | Agreements to Author<br>Invoices Overdue<br>Negotiation Messages<br>Orders to Acknowledge<br>Schedules Overdue or Due Today | Iransaction Reports<br>Last 30 Days<br>PO Purchase Amount<br>Invoice Amount<br>Invoice Price Variance Amount |
|----------------------------------------------------------------------------------------------------|---|----------------------------------------------------------------------------------------------------|----------------------------------------------------------------------------------------------------|
| Manage Contracts                                                                                                    |   | Supplier News                                                                                                    |                                                                                                    |
| Manage Deliverables                                                                                                    | • | ••                                                                                                    |                                                                                                    |
| Consigned Inventory <ul> <li>Review Consumption Advices</li> </ul> <li>Invoices and Payments <ul> <li>Create Invoice</li> <li>Create Invoice Without PO</li> <li>View Invoices</li> <li>View Payments</li> </ul> </li> |   |                                                                                                    |                                                                                                    |
| Negotiations                                                                                                    |   |                                                                                                    |                                                                                                    |
| View Active Negotiations                                                                                                    |   |                                                                                                    |                                                                                                    |
| Manage Responses                                                                                                    |   |                                                                                                    |                                                                                                    |
| Qualifications                                                                                                    |   |                                                                                                    |                                                                                                    |
| Manage Questionnaires     View Qualifications                                                                                                    |   |                                                                                                    |                                                                                                    |
| Company Profile<br>Manage Profile  Click Manage Profile                                                                                                    |   |                                                                                                    |                                                                                                    |

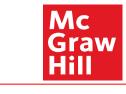

| Mc<br>Graw<br>Hill   |                 |                    |                                                                                                    |                      |
|----------------------|-----------------|--------------------|----------------------------------------------------------------------------------------------------|----------------------|
| Company Profile      | e ⑦             | 6 0 2 2            |                                                                                                    |                      |
| Last Cha             | inge Request    | t 54001            | Requested By XYZ Supplier                                                                                                    | Change Description A |
| Re                   | equest Status   | Processed          | Request status will change<br>to Processed once it has<br>been approved                                                                                                    |                      |
| Organization Details | Tax Identifiers | Addresses Contacts | Payment Control of Control of Con |                      |
| General              |                 |                    |                                                                                                    |                      |
|                      | Company         | XYZ Supplier       | Tax Organization Type C                                                                                                    | corporation          |
| Suppli               | ier Number      | 10045              | Status A                                                                                                    | ctive                |
| Sup                  | pplier Type     | CONSULTANTS        | Attachments No                                                                                                    | ne                   |
| Identification       | (N              |                    |                                                                                                    |                      |

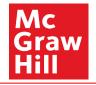